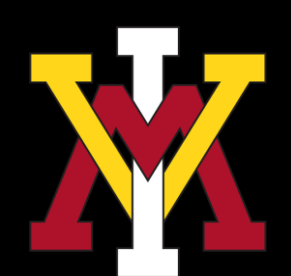

## **C# FREQUENCY** SAMPLING -BASED FIR FILTER DESIGN

**1**

Binh Tran, Presenter

Cole Bowyer

Advisor: James Squire, Ph.D.

# **OVERVIEW**

- Introduction
- Impact
- Background
- FIR Filter Design Method
- Result
- Conclusion
- Reference

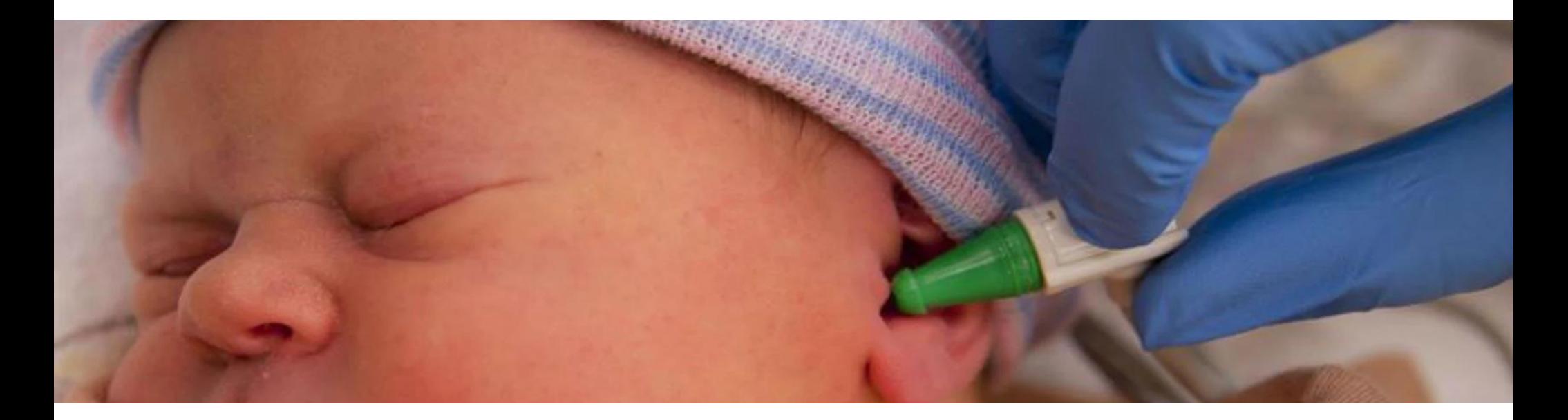

## **INTRODUCTION**

- Frequency Sampling-Based FIR Filter Design
- Open-source filter
- C#

### **IMPACT**

Infants with hearing loss receiving intervention services before age 6 months (percent) **By Total** 

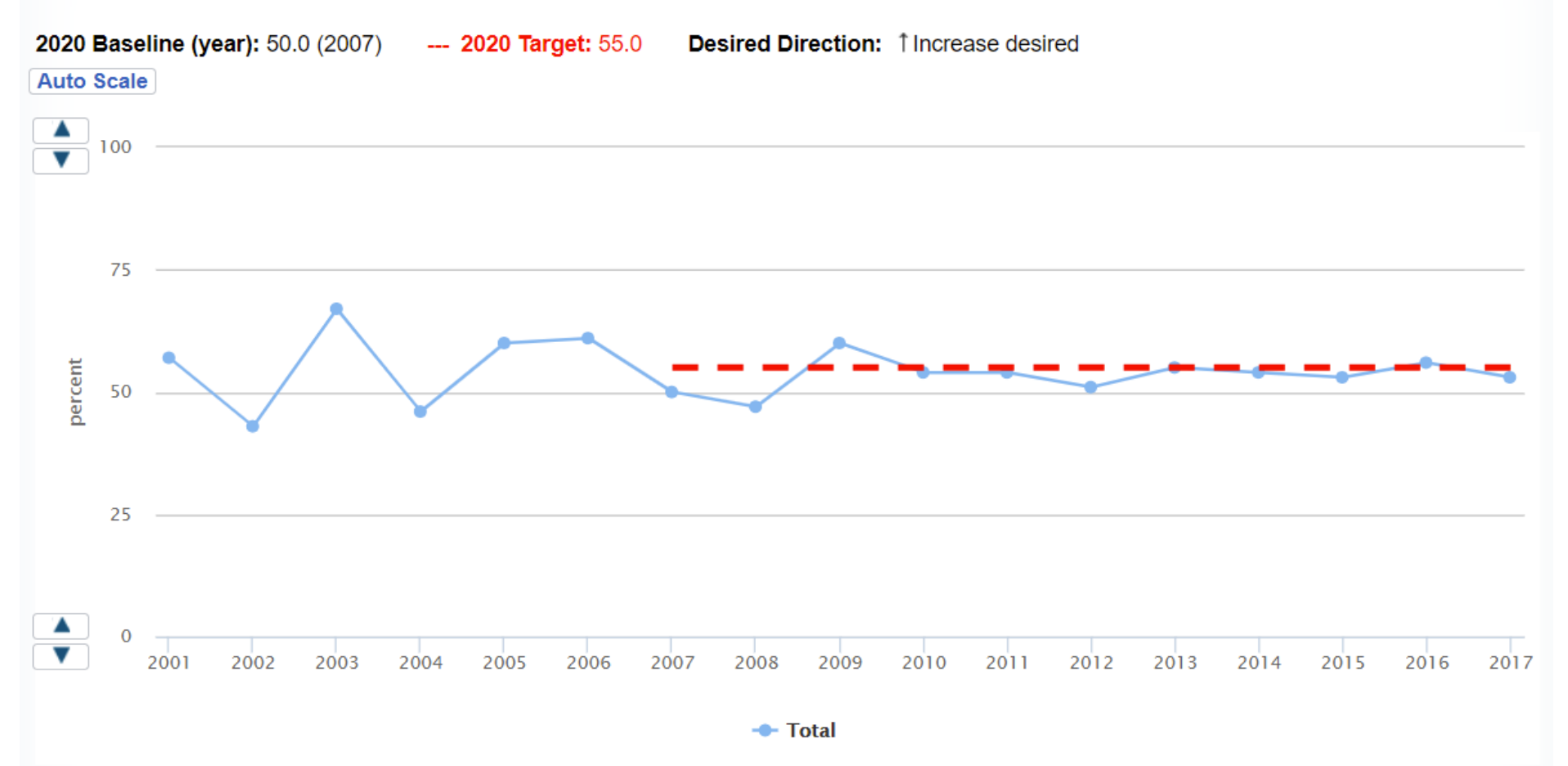

Data Source: State-based Early Hearing Detection and Intervention Program Network (EHDI); Centers for Disease Control and Prevention, National Center on Birth Defects and Developmental Disabilities (CDC/NCBDDD)

Additional footnotes may apply to these data. Please refer to footnotes below the data table for further information.

# **IMPACT (CONT)**

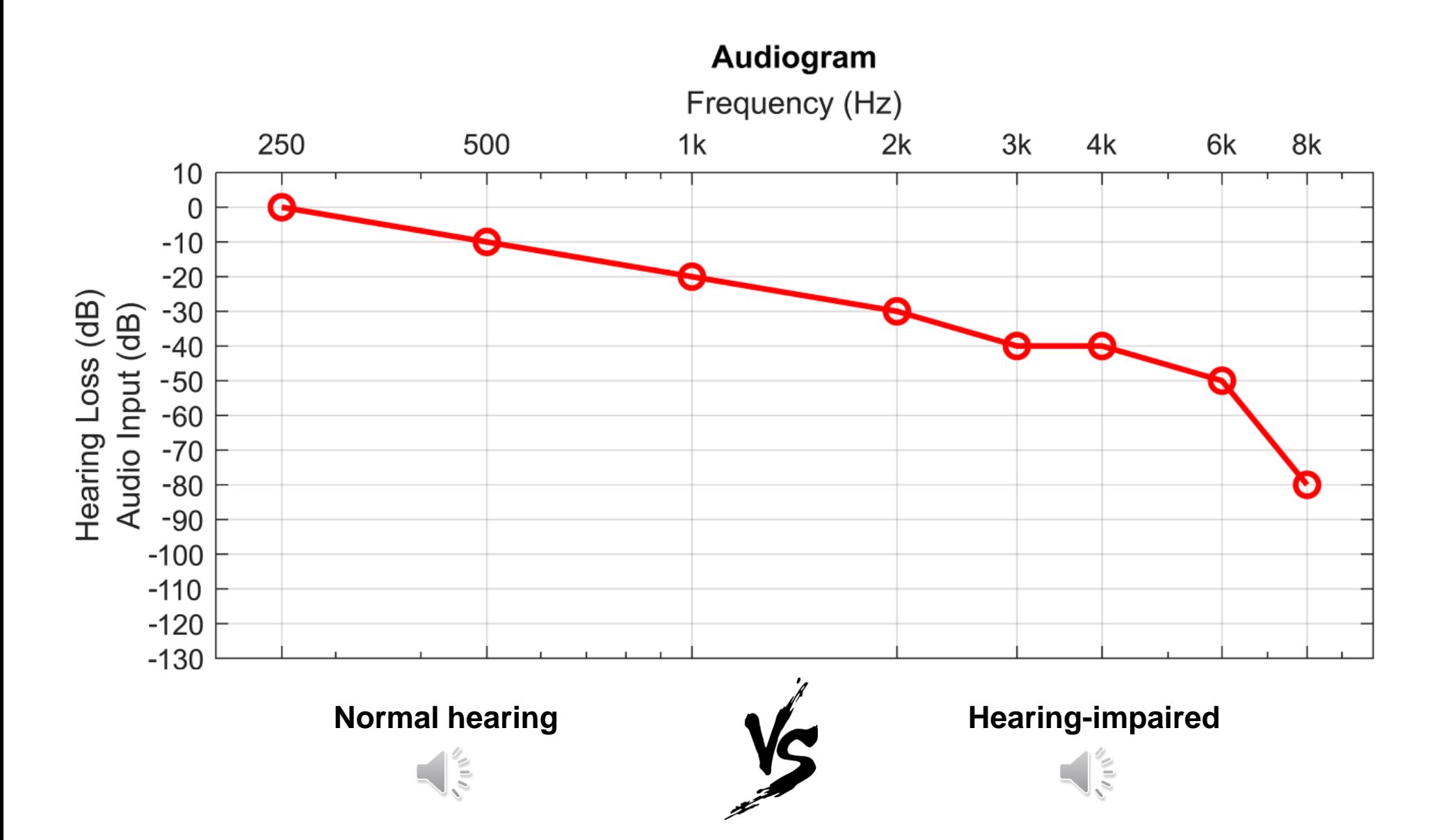

### **BACKGROUND**

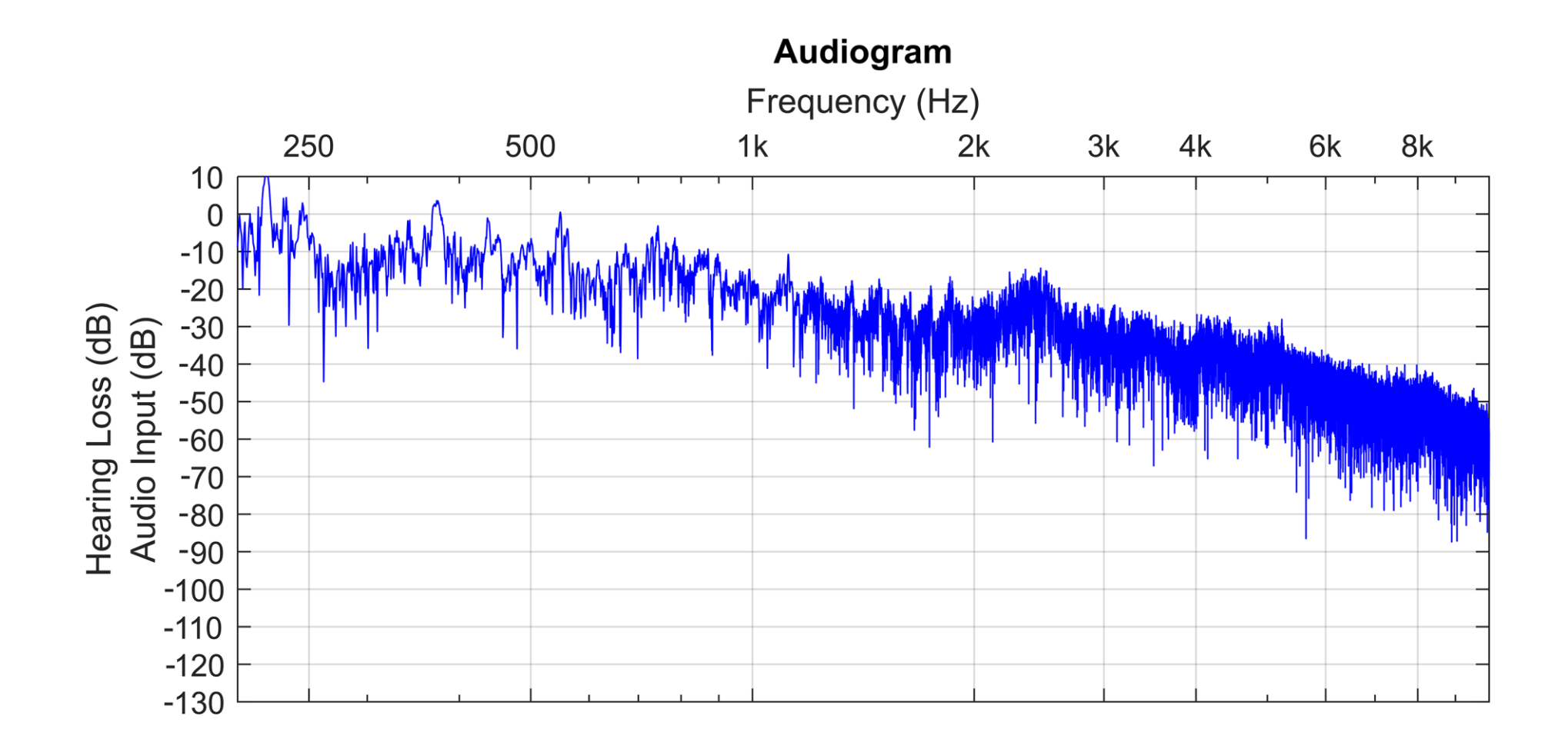

### **BACKGROUND**

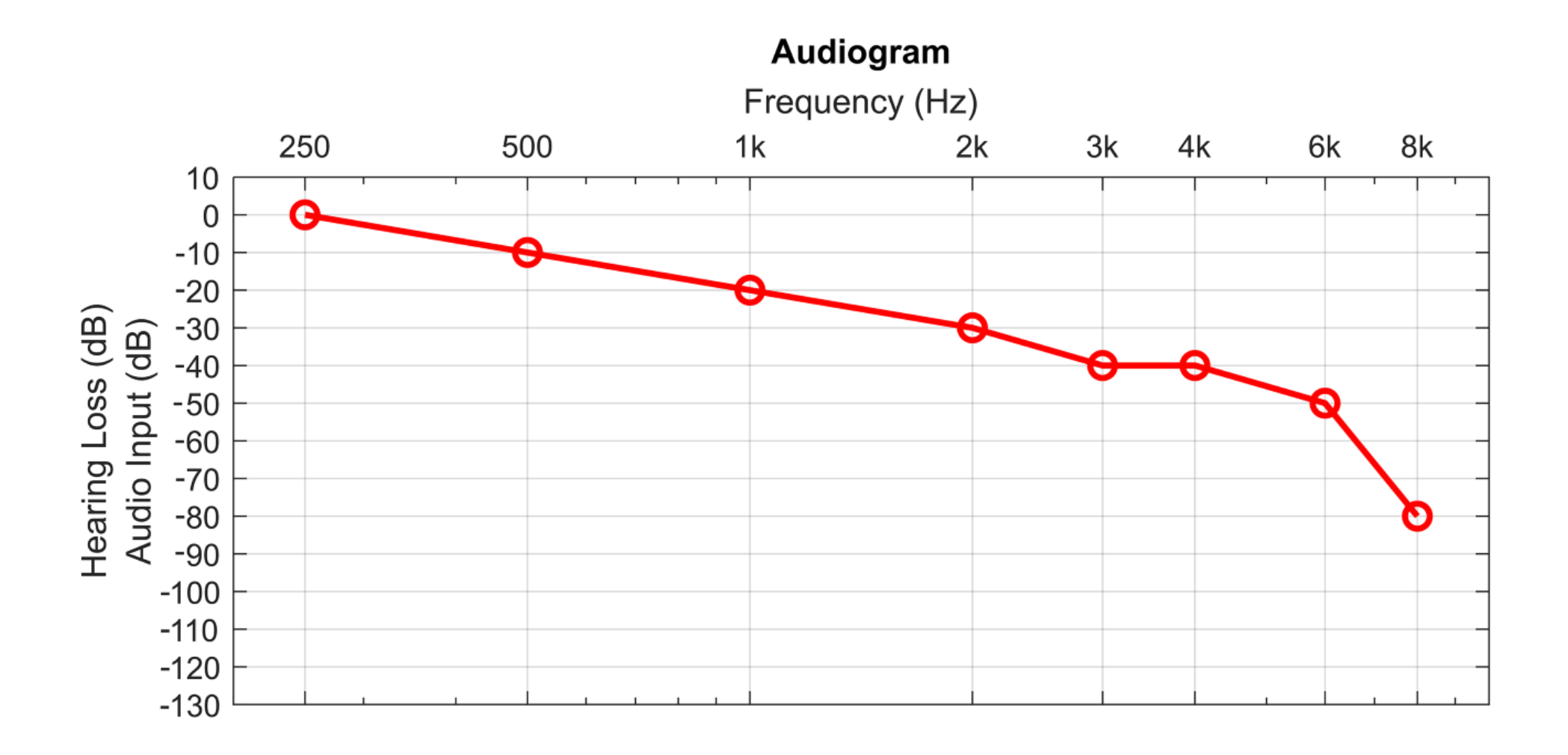

#### **FREQUENCY SAMPLING-BASED FIR FILTER DESIGN METHOD**

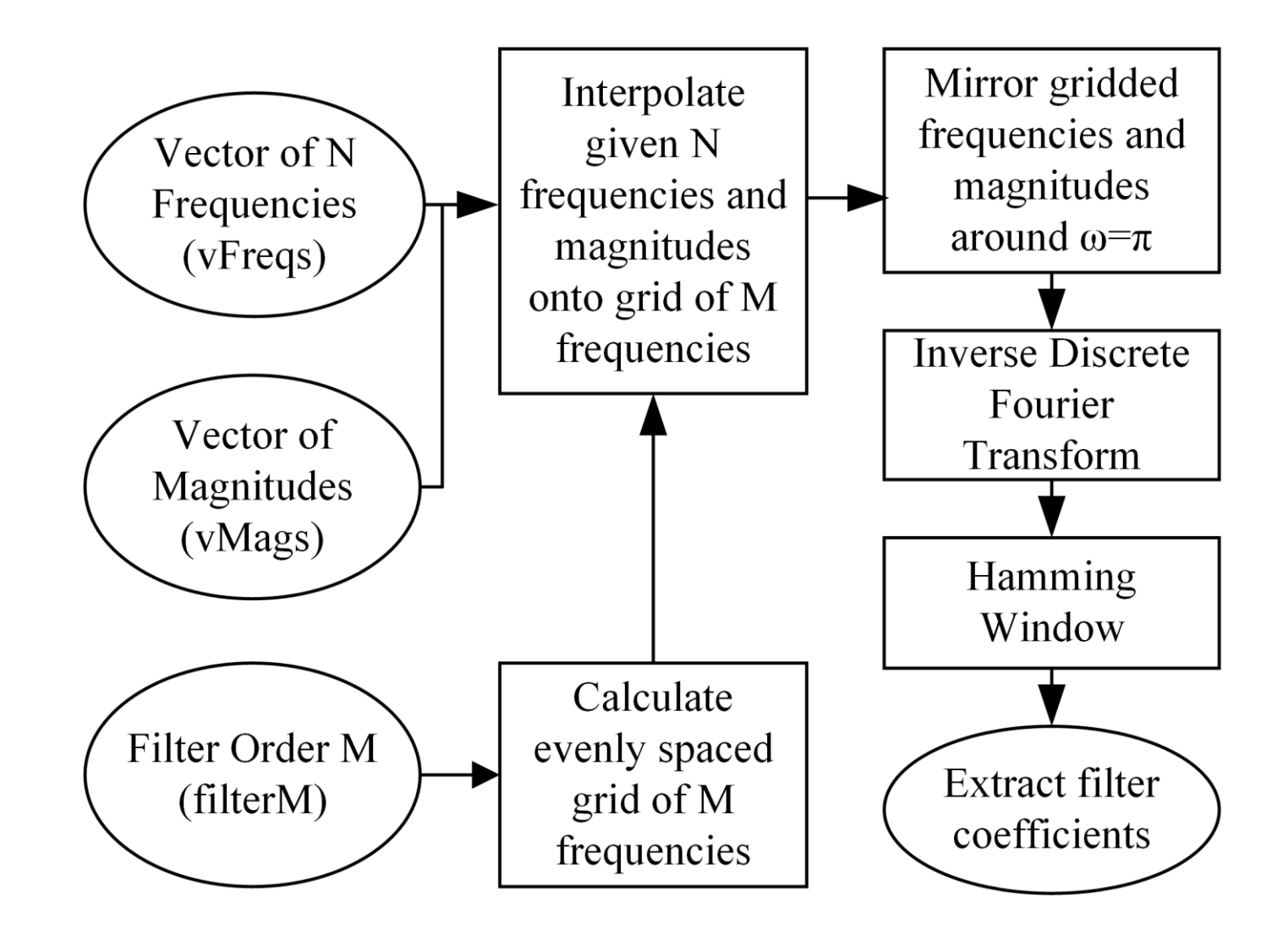

### **RESULT**

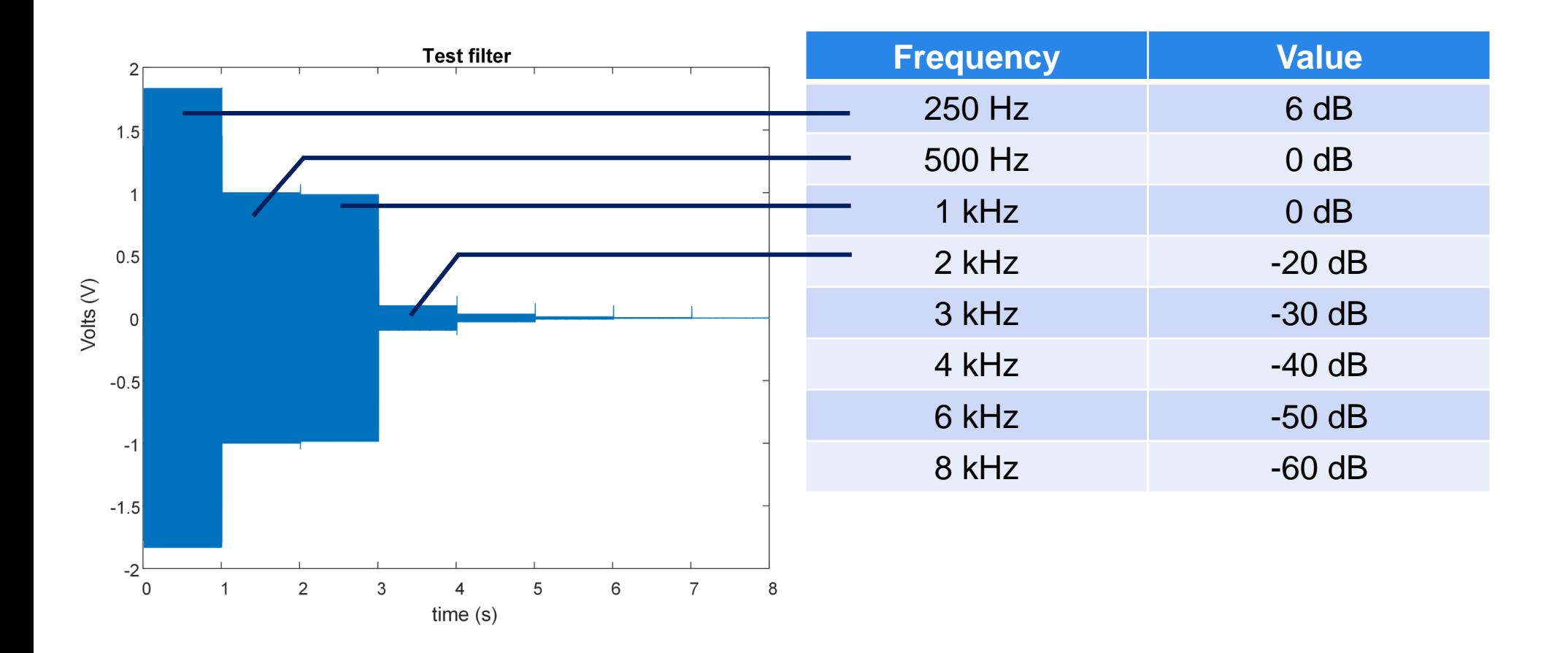

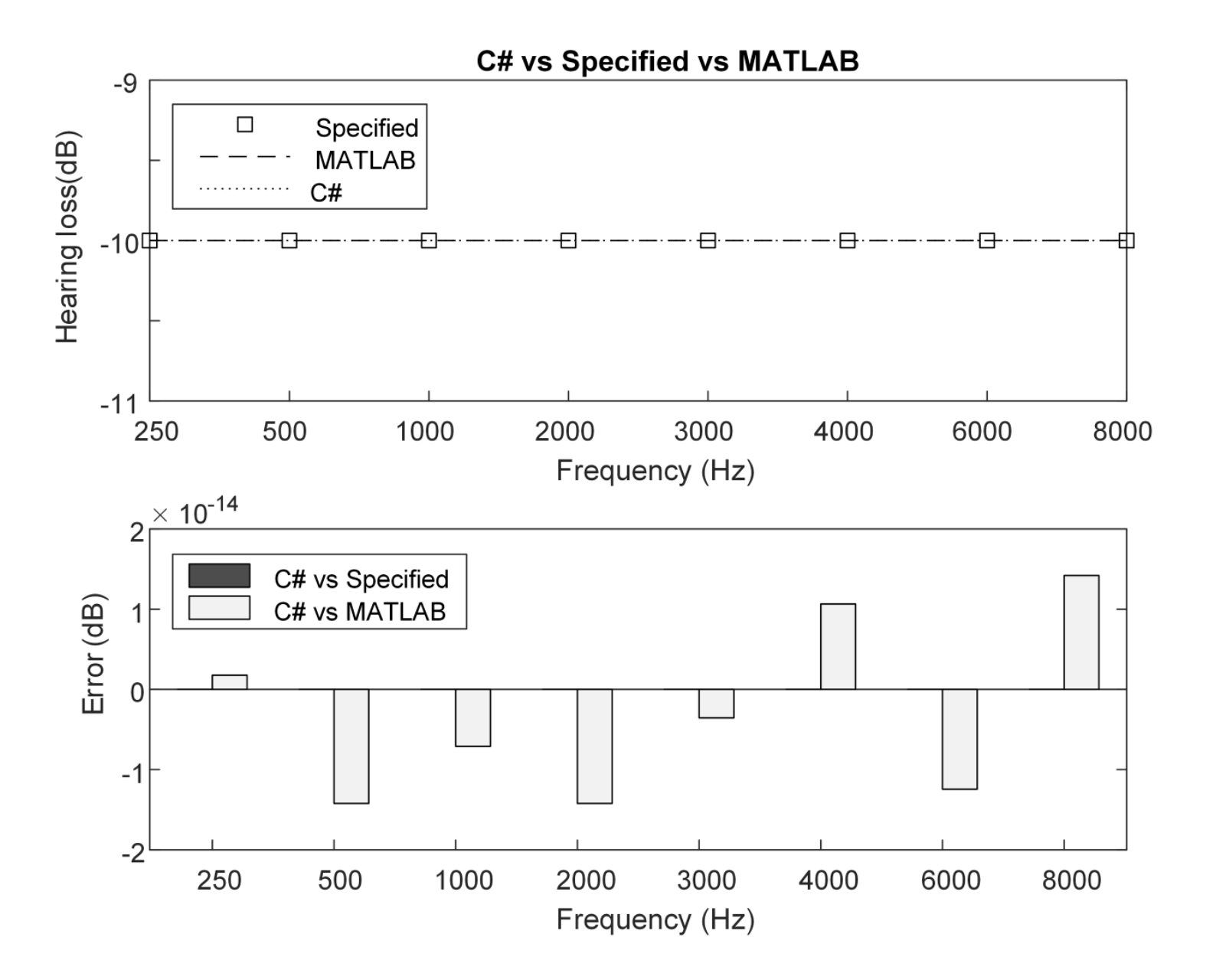

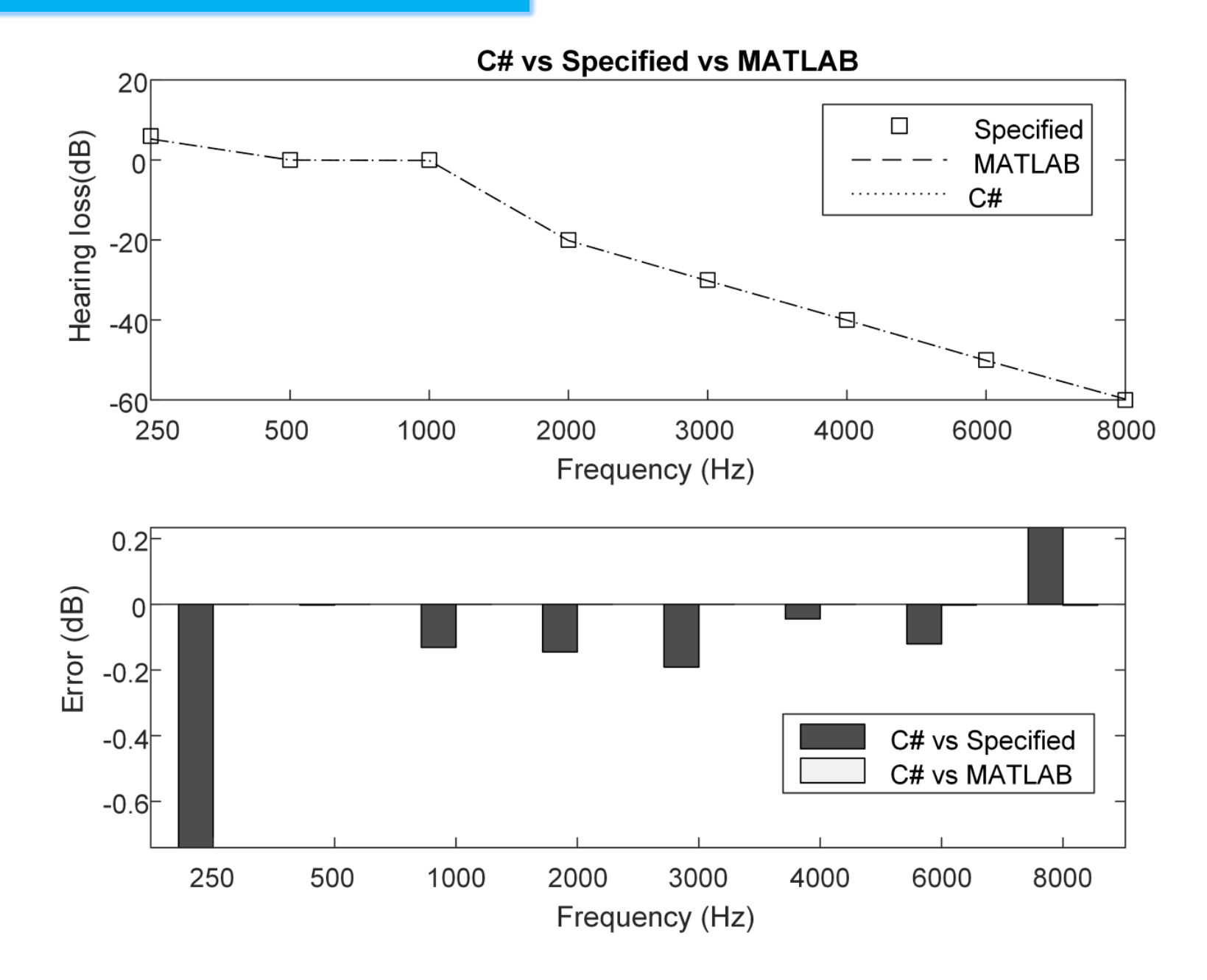

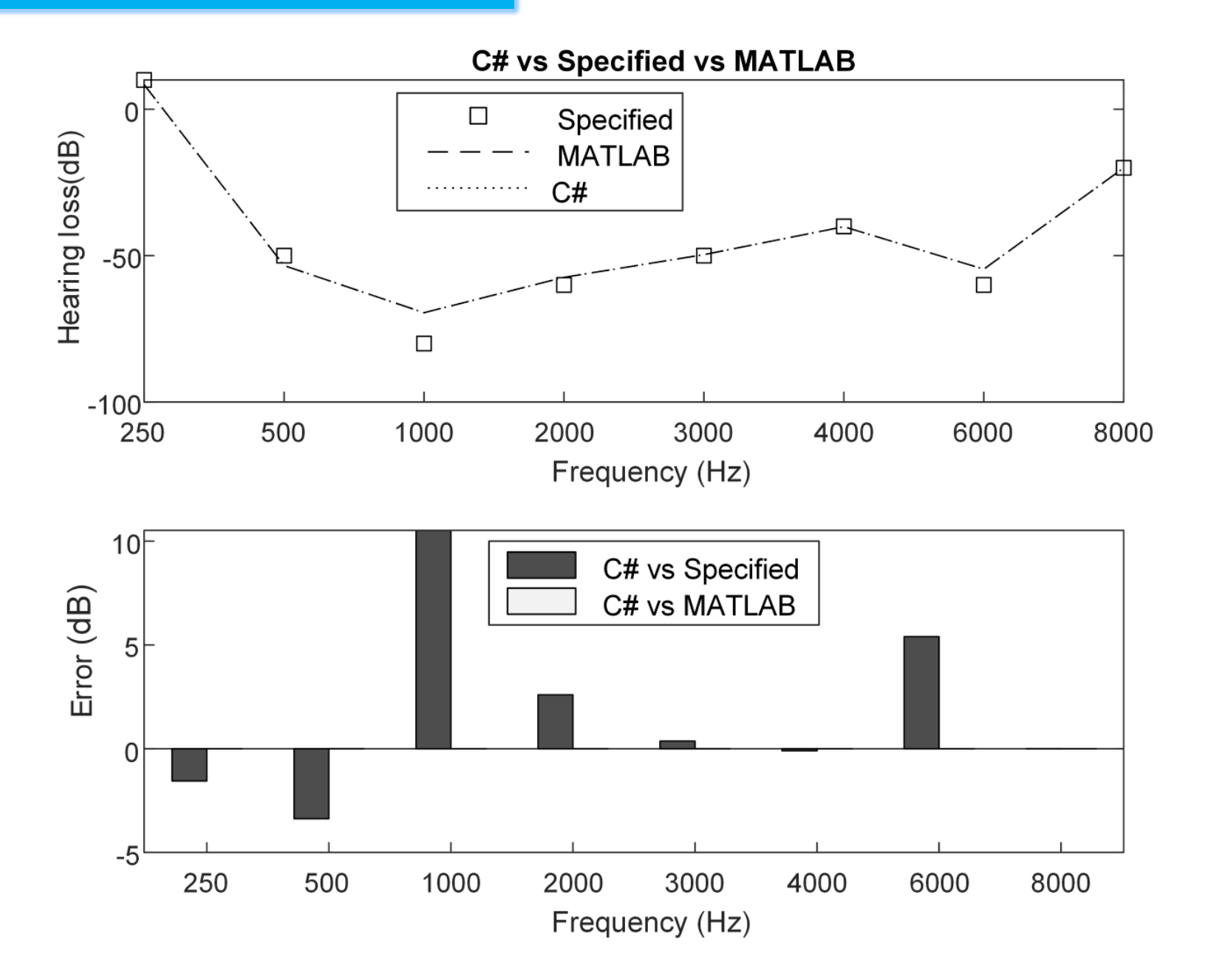

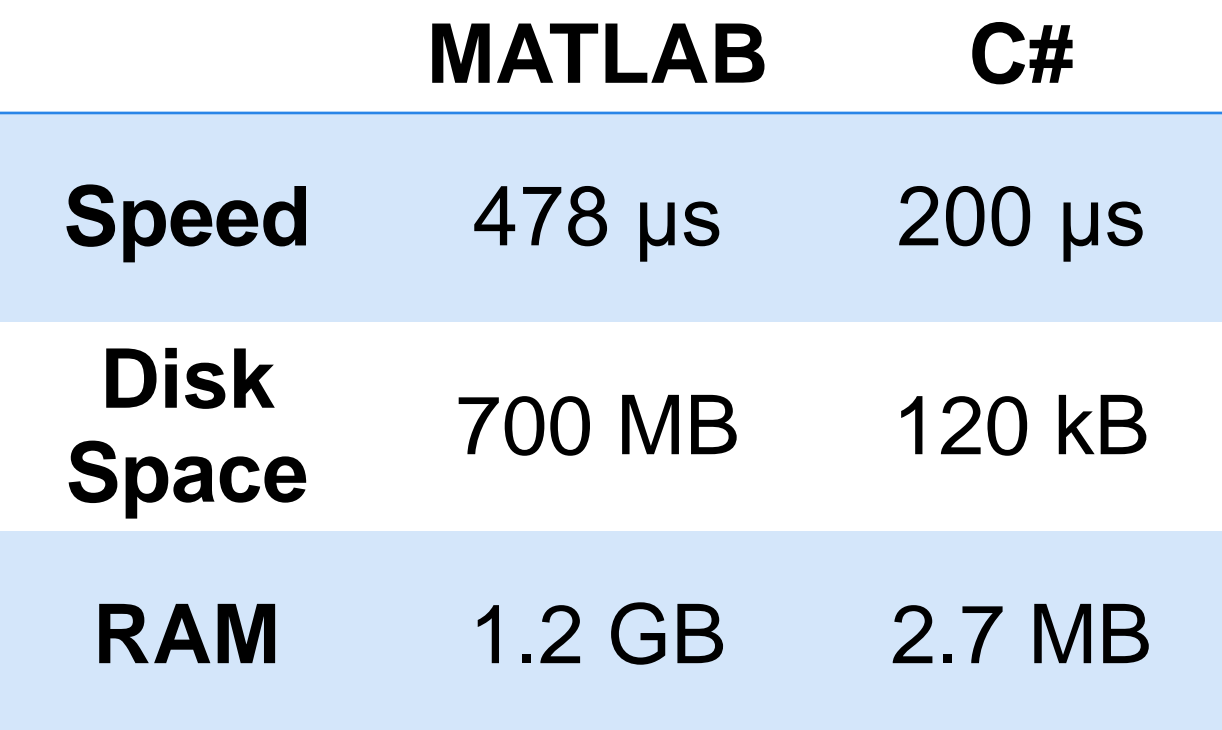

# **CONCLUSION**

- GitHub: http://bit.ly/3gBNJDI
- Future Work: Audiogram Emulator

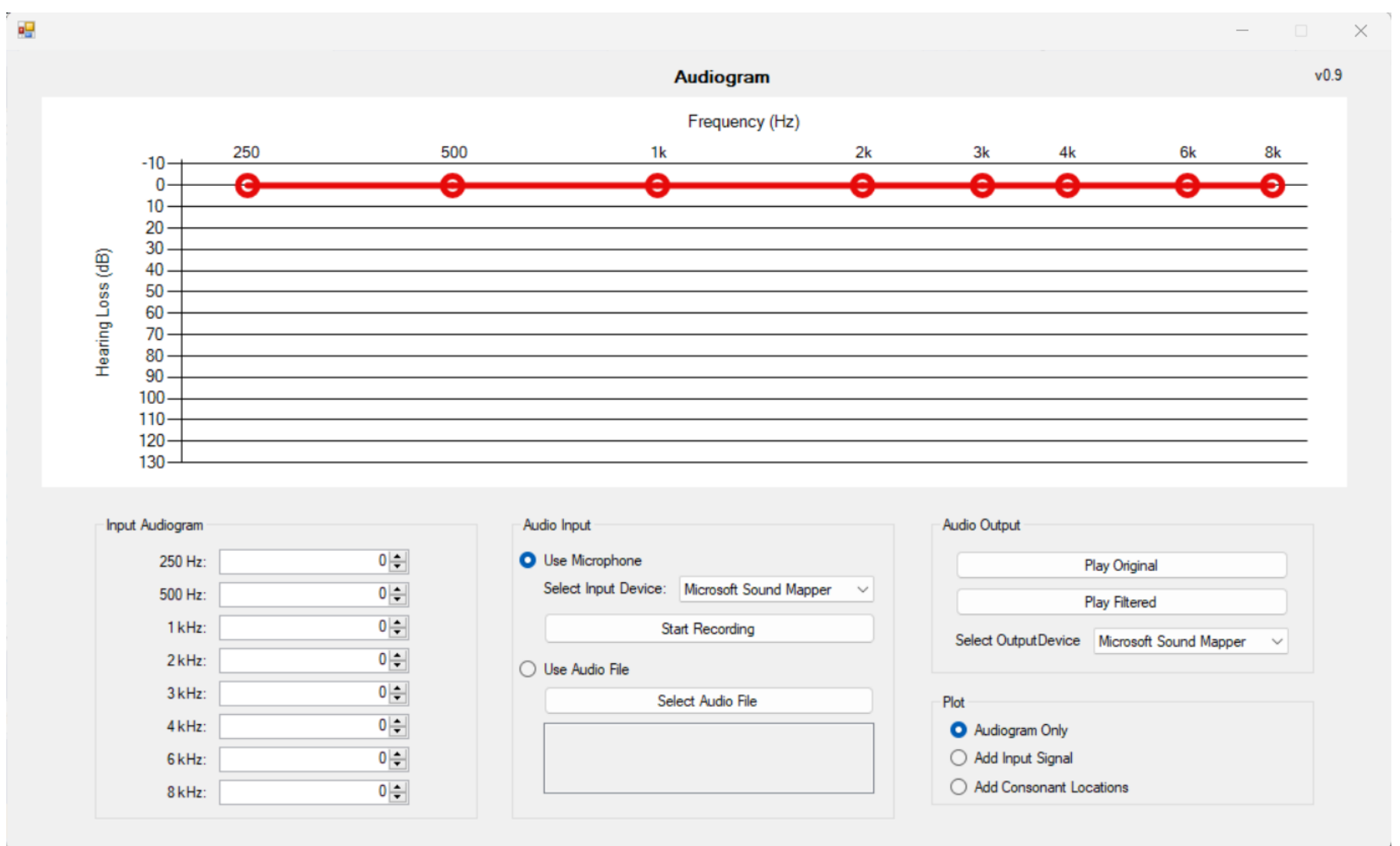

### **QUESTION**

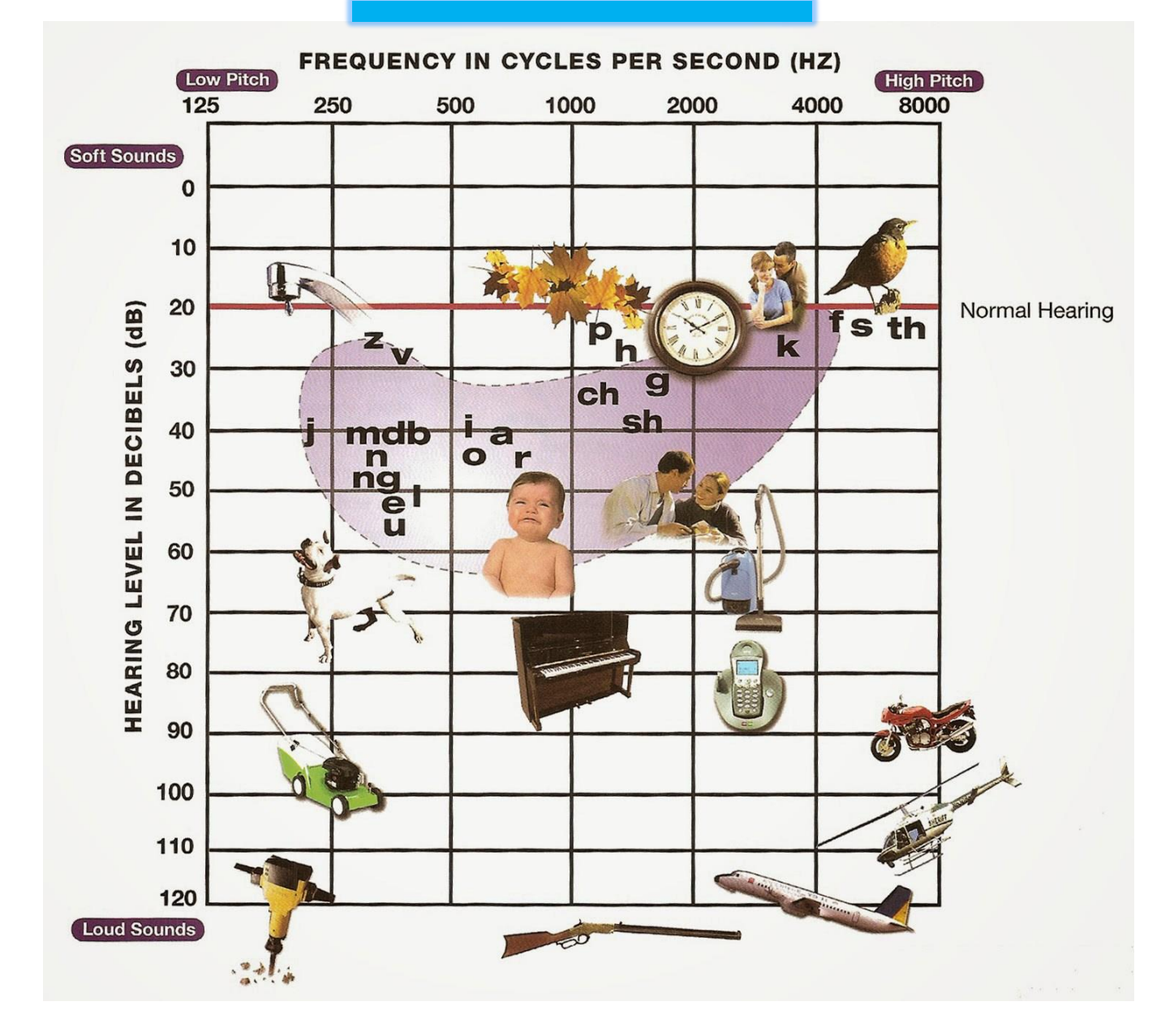

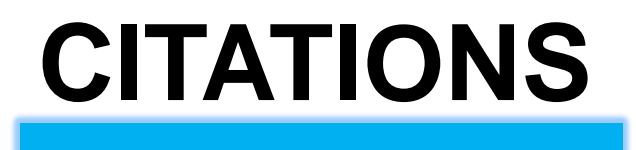

- [1] S. K. Mitra, "Digital Signal Processing: A Computer Based Approach," McGraw-Hill Higher Education, pp. 1-15, 2001.
- [2] J. W. Pitton, K. Wang, B. Juang, et al., "Time-Frequency Analysis and Auditory Monitoring for Automatic Recognition of Speech," Proc. of the IEEE, vol. 84, pp. 1199-2004, September 1994.
- [3] S. Furui, "Digital Peech Processing, Synthesis, and Recognition," Mercel Dekker, pp. 14-20, 2000.
- [4] W. M. Siebert, "Circuits, Signals, and Systems," The MIT Press, pp. 4-5, 1986.
- [5] L. R. Rabiner and B. Gold, "Theory and Application of Digital Signal Processing," Prentice-Hall, pp. 136-140, 1975.
- [6] A. V. Oppenheim, R. W. Schafer, Discrete-Time Signal Processing. Prentice Hall, pp. 309-313, 1999.
- [7] "Frequency sampling-based FIR filter design MATLAB fir2," www.mathworks.com. https://www.mathworks.com/help/signal/ref/fir2.html (accessed Dec. 10, 2022).
- [8] "Support Limitations for MATLAB for Code Generation MATLAB & Simulink," www.mathworks.com. https://www.mathworks.com/help/sldv/ug/support-limitations-for-matlabfor-code-generation-1.html (accessed Dec. 10, 2022).

### **CODE**

```
// Define variables
int fs = 44100;double[] x = new double[fs*8]; // input vectordouble[] fHz = {250, 500, 1e3, 2e3, 3e3, 4e3, 6e3, 8e3};
// Create the input signal x of 1s of each frequency in fHz
double t = 0; // current time
for (int iFreq = 0; iFreq < 8; iFreq++, t += 1.0/fs)
   for (int i = 0; i < fs; i^{++})
       x[i+iFreq*fs] = Math.Cos(2*Math.PI*fHz[iFreq]*t);
// Filter x using the filter h created in Fig. 5
double[] y = new double[x.length]; // output vectorfor (int i = 0; i < x. Length; i++){
    for (int j = 0; j < h. Length; j++){
        if (i - j < 0) continue;
        y[i] += h[j] * x[i-j];
    }
}
Console.WriteLine("Filtered output Data: ");
for (int i = 0; i \leq fitterM; i++)Console.WriteLine(y[i]);
```
# **CODE (CONT)**

```
double fs = 44100;
double[] fHz = {0,250,500,1e3,2e3, 3e3, 4e3, 6e3, 8e3, fs/2};
double[] vaudiogram = {6, 0, 0, -20, -30, -40, -50, -60};
// Filter Order M
double filterM = 1000;
// Calculate the Vector of N frequencies
double[] vFreqs = new double[fHz.Length];
for (int i = 0; i < fHz. Length; i++)vFreqs[i] = fHz[i] / (fs / 2.0);// Calculate the Vector of Magnitudes
double[] vA = new double[vaudiogram.Length];
for (int i = 0; i < vaudiogram. Length; i++)vA[i] = Math.Pow(10, (double)vaudiogram[i] / 20.0;
double[] vMags = new double[vA.Length + 2];
vMag[0] = vA[0];vMags[vMags.Length - 1] = vA[vA.Length - 1];for (int i = 1; i < vMags. Length - 1; i++)
    vMag[i] = vA[i - 1];// Calculate the Filter Coefficients
double[] h = new double[(int) filterM + 1];
Filter(filterM, vFreqs, vMags, out h);
// Print the Filter Coefficients
Console.WriteLine("Filter Coefficients: ");
for (int i = 0; i \leq f^{-1} filterM; i^{++})
    Console.WriteLine(h[i]);
```